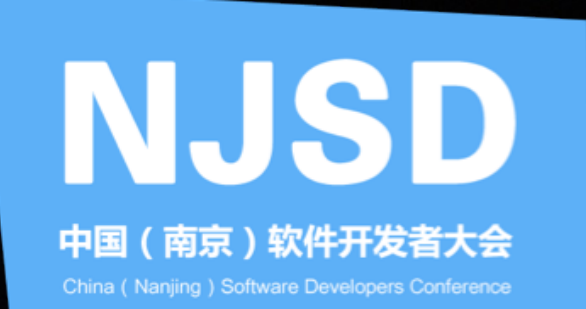

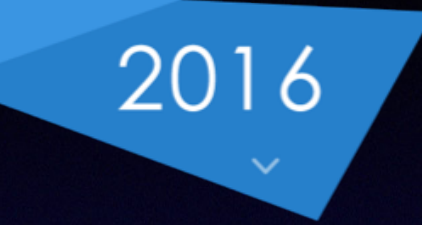

# MongoDB in Docker

袁晓沛 七牛 通用计算 / 应用部

# Agenda

- MongoDB Arch
- Pain Points
- Dockerize MongoDB
- Benefits
- Traps

MongoDB Arch

### Replica Set

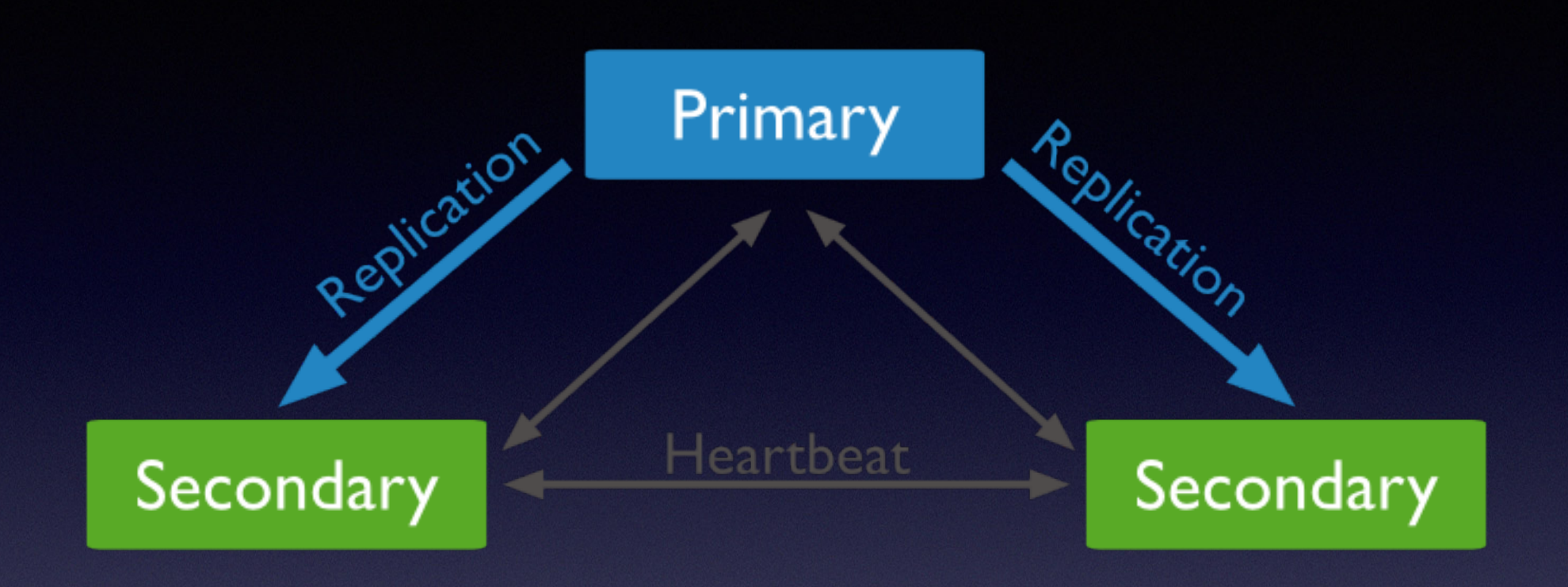

- 一主两从
- 主故障, 从自动切主
- 写入主节点
- 读主或者读从取决于一致性模式

# Sharding Cluster

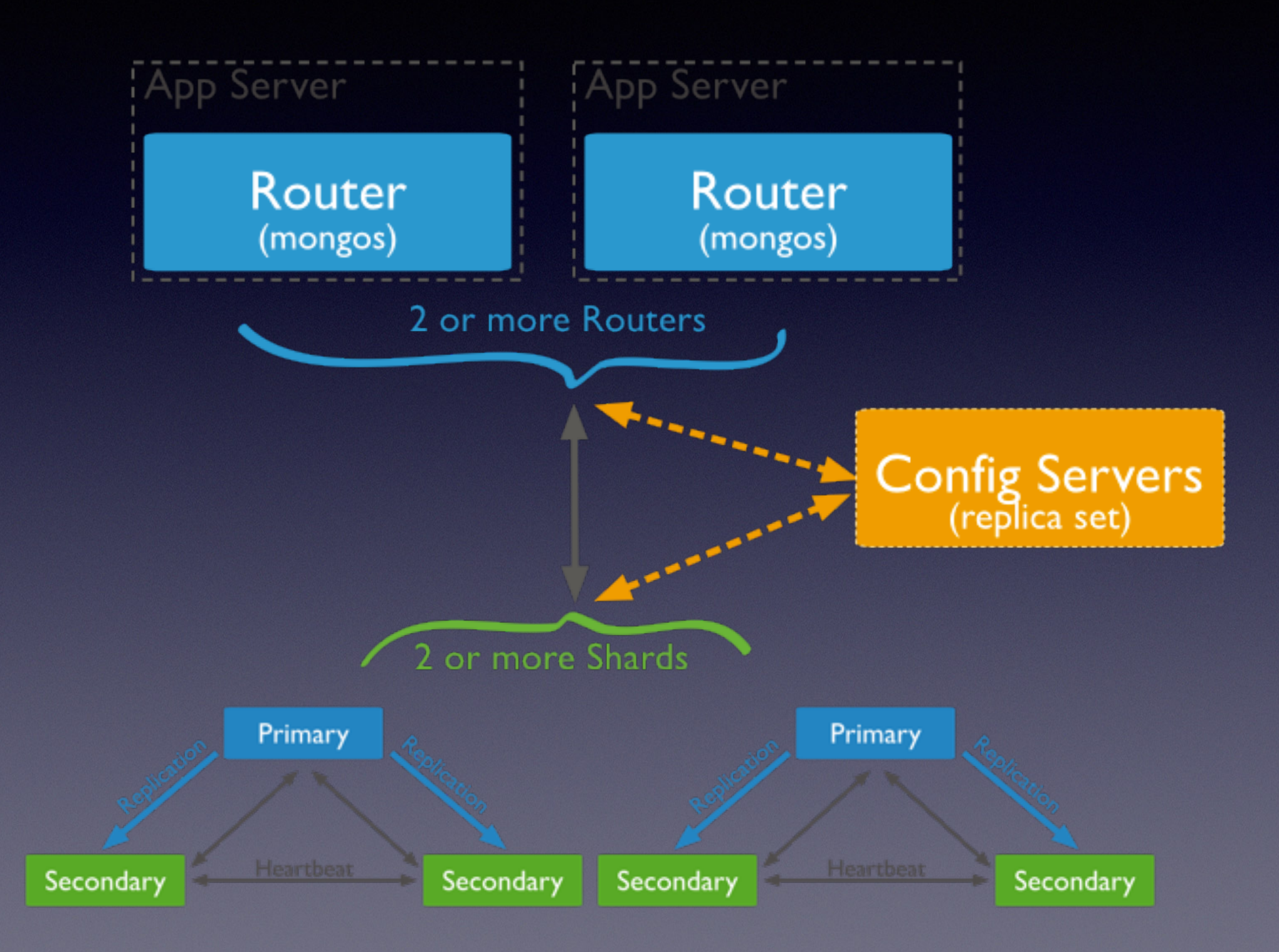

Pain Points

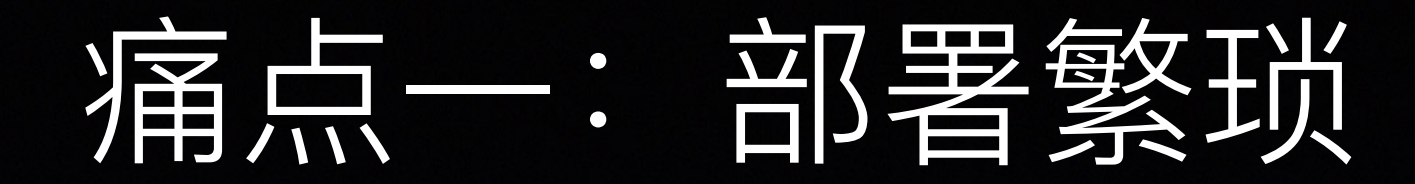

- 准备物理机
- 配置软件
- 难以自动化

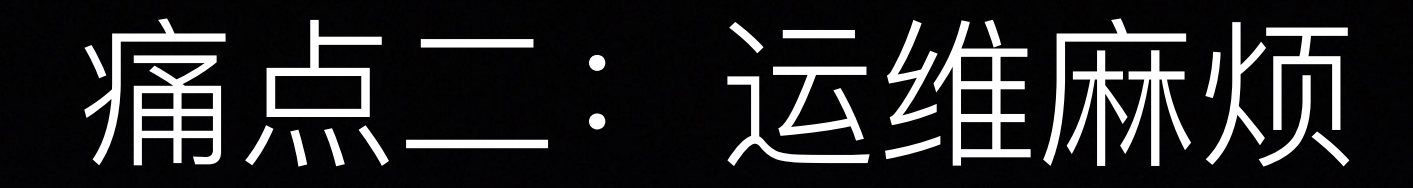

- 配置监控
- 备份策略
- 手动运维, 难以自动化

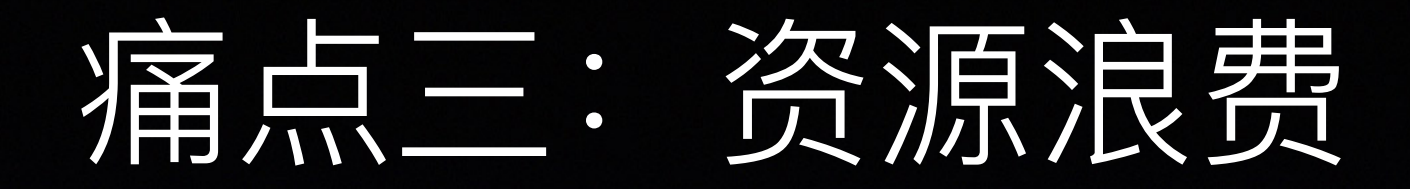

- 不同节点资源消耗不同
- 混合部署增大运维复杂性
- 资源利用率低

# 痛点四: 很难支持多租户

- 共用db集群?
	- 业务相互影响性
- 自己实现 $D$ B中间件?
	- 实现复杂, 开发周期长
	- 投入大、产出小

# Dockerize MongoDB

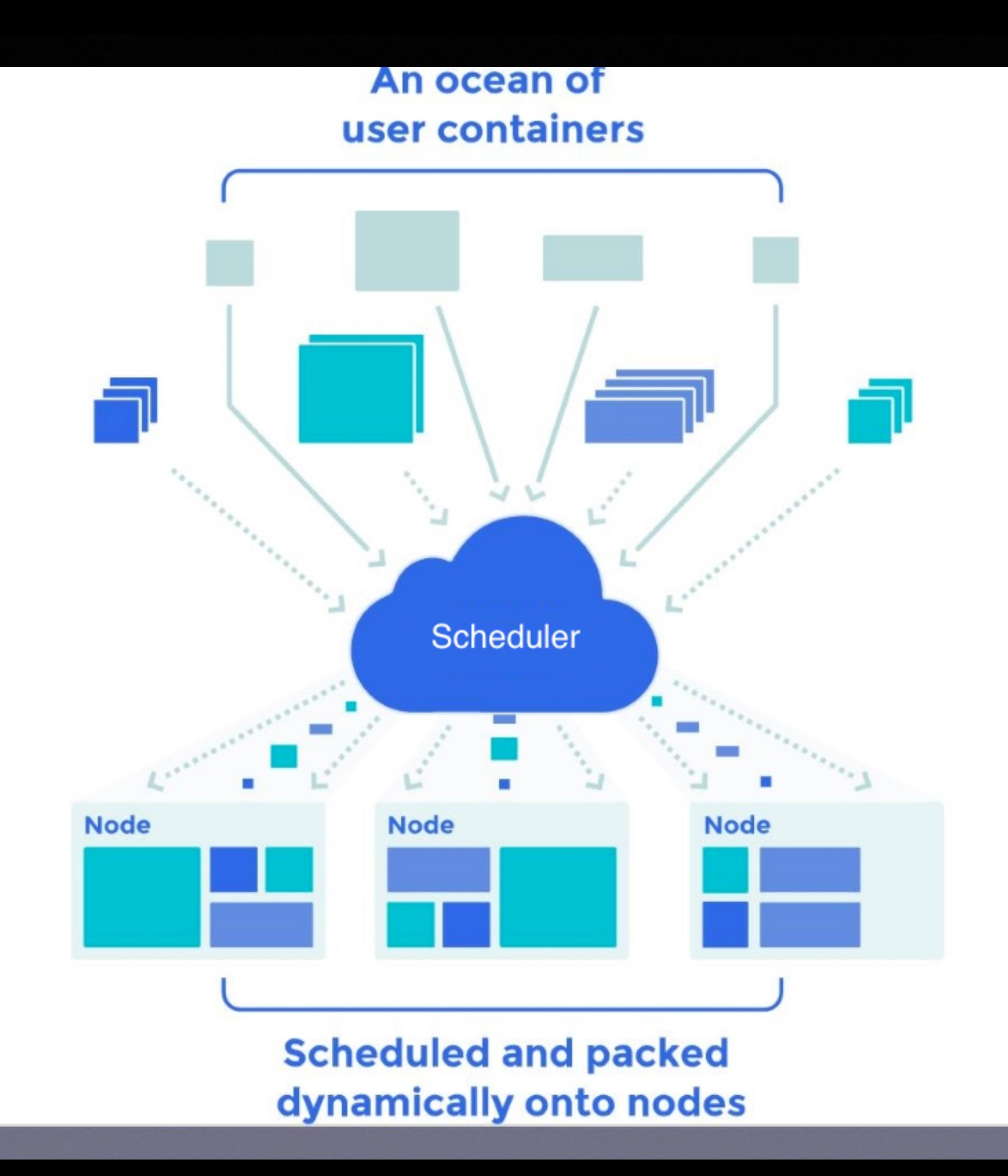

### Dockerize Everything

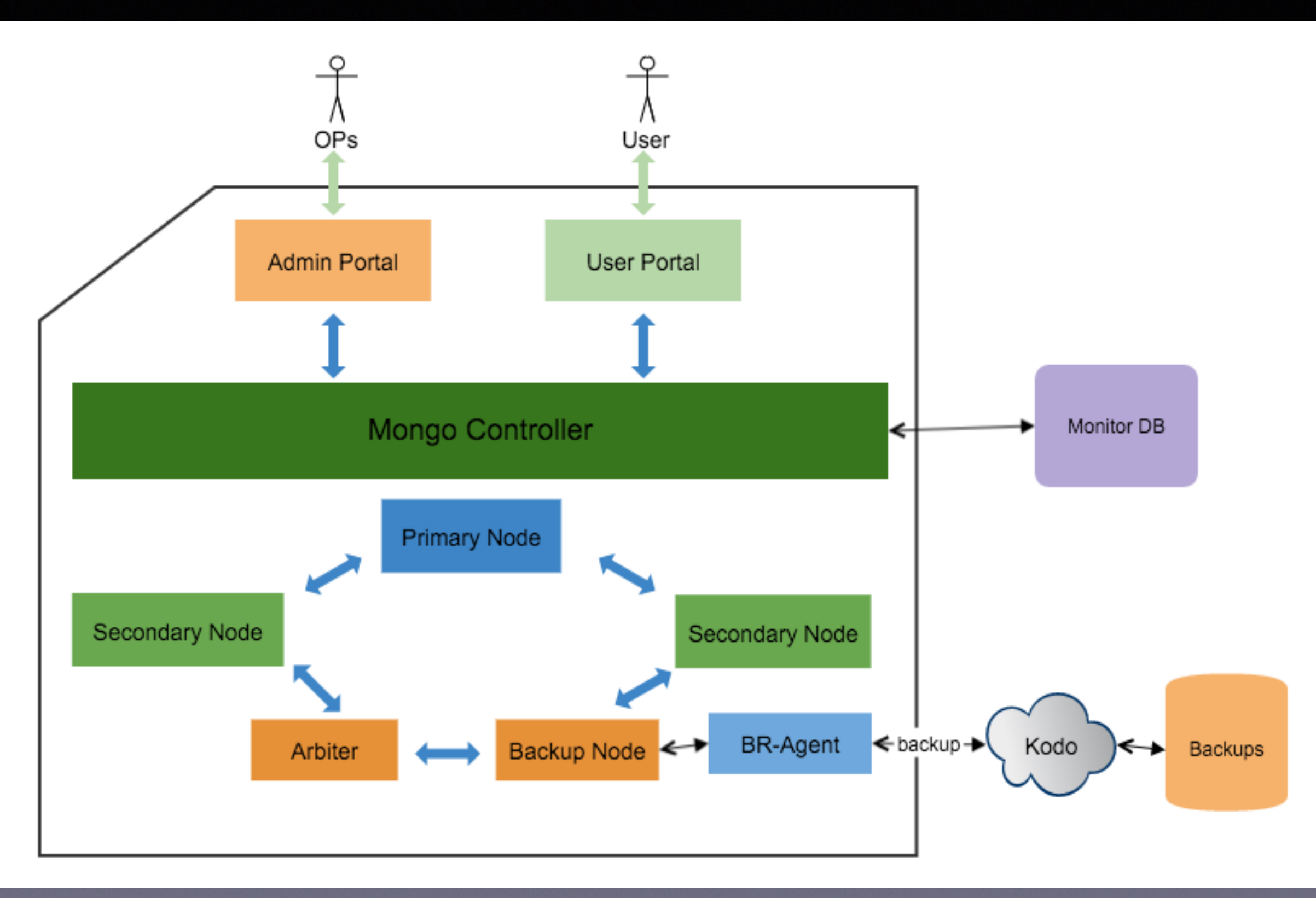

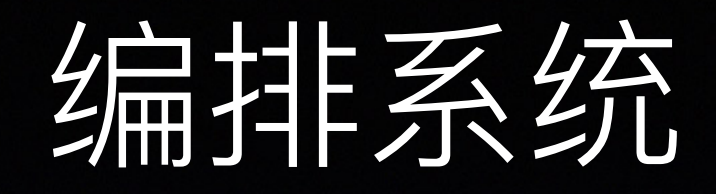

- 自定义编排系统
	- 资源维度: 定义各种资源

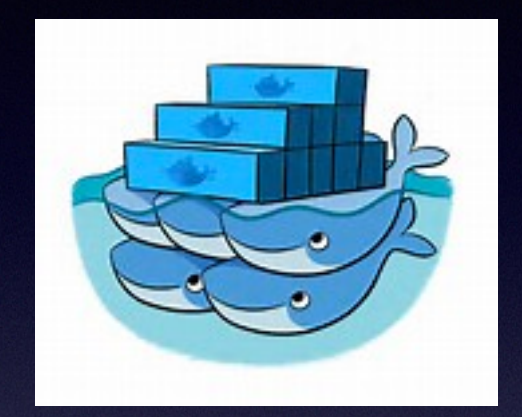

- 应用维度: 定义应用节点, 以及和资源间的关 系
- 描述式语法

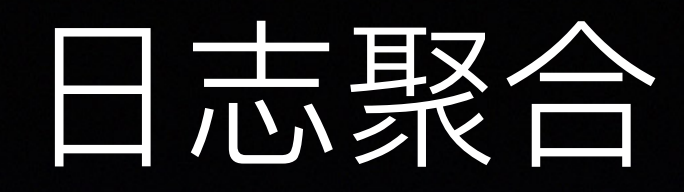

- 容器输出日志
	- fluentd, 归档
- 应用多个日志目录

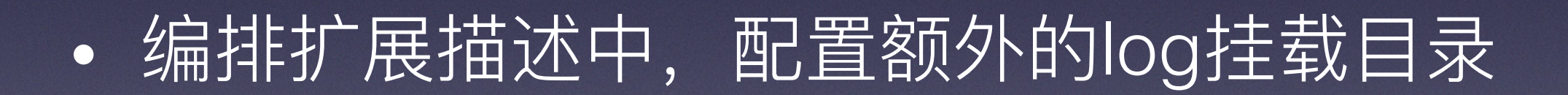

• 归档相应目录中的日志

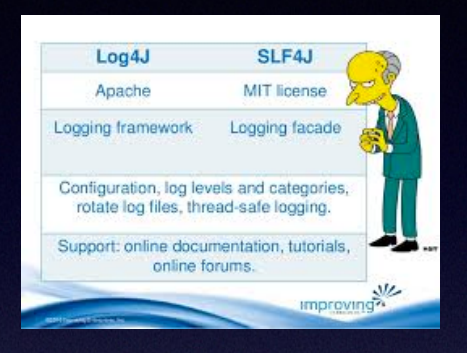

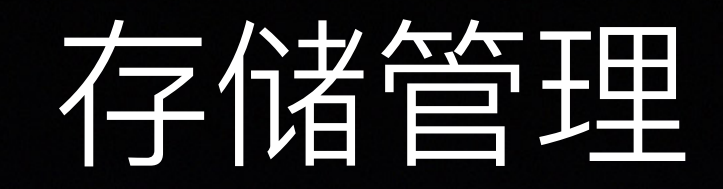

- 实现存储管理子系统
	- 目前支持本地LVM
	- 未来可以拓展到网络存储

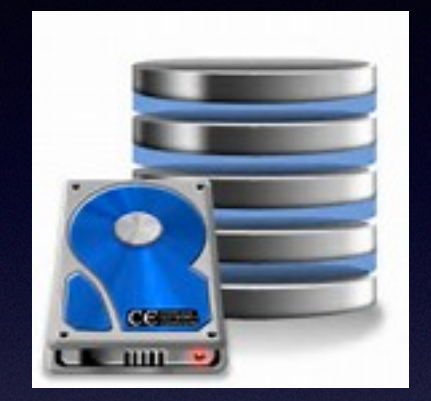

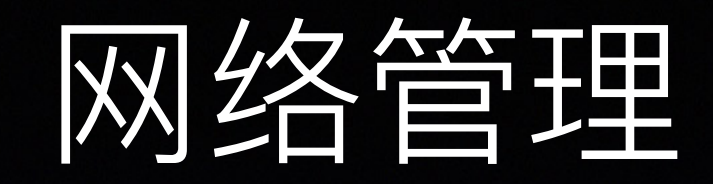

- · SDN
	- · OpenVSwitch, VXLan
	- 多租户支持
	- 负载均衡

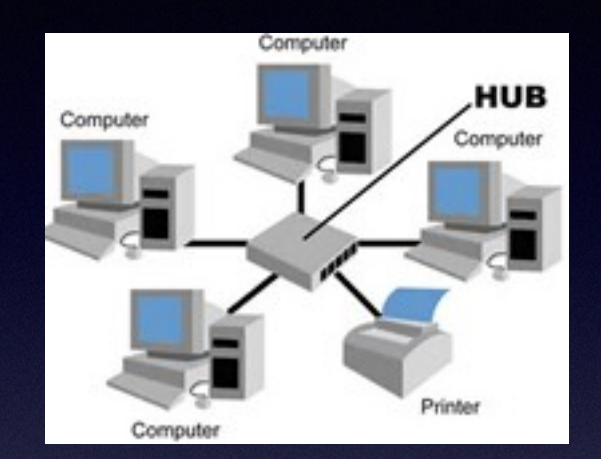

## 多租户支持

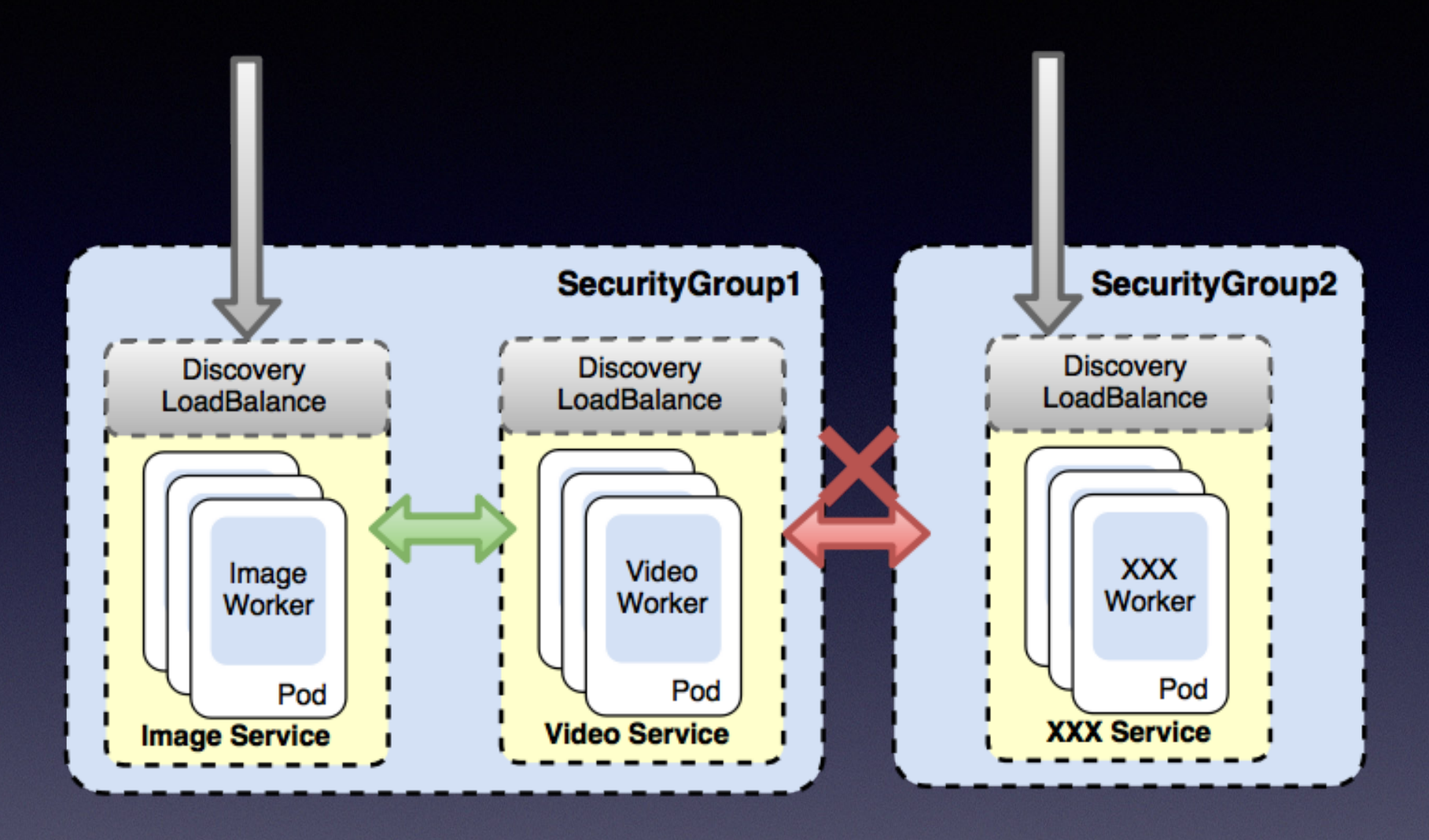

• 划分安全组, 应用间关系灵活 •完整端口空间,业务使用方便

![](_page_18_Picture_0.jpeg)

- 根据资源需求调度
	- CPU, Mem, Storage, Network

- 非亲缘性
	- 消减硬件故障的影响面

• 资源隔离

- 资源隔离
- 自动化部署

- 资源隔离
- 自动化部署
- 自动化监控

- 资源隔离
- 自动化部署
- 自动化监控
- 半自动化运维

- 资源隔离
- 自动化部署
- 自动化监控
- 半自动化运维
- 横向扩展 (Scale Out)

- 资源隔离
- 自动化部署
- 自动化监控
- 半自动化运维
- 横向扩展 (Scale Out)
- 纵向扩展 (Scale Up)

![](_page_26_Picture_0.jpeg)

![](_page_27_Picture_0.jpeg)

#### Wrong

-RUN curl -o jdk.tar.gz https://dn-qcos.qbox.me/jdk-7u15-linux-x64.tar.gz

-RUN mkdir -p opt && tar -xf jdk.tar.gz -C /opt && rm -rf jdk.tar.gz

#### **Correct**

+RUN curl -o jdk.tar.gz https://dn-qcos.qbox.me/jdk-7u15-linux-x64.tar.gz \

- + && mkdir -p opt \
- + && tar -xf jdk.tar.gz -C /opt \
- 

![](_page_28_Picture_0.jpeg)

- 设置恰当的重启策略
	- $\cdot$  no
	- on-failure[:max-retries] (DB类)
	- · always (无状态类、缓存类)

![](_page_29_Picture_0.jpeg)

初始进程退出前, 应waitpid 

![](_page_29_Figure_2.jpeg)

## stopWait

- 设置恰当的stopWait时间
	- docker stop -t <stopWait>
		- Seconds to wait for stop before killing it

# Q & A yuanxiaopei@qiniu.com